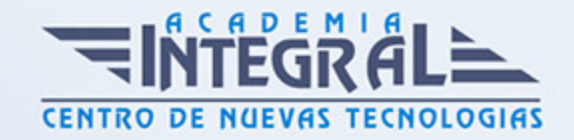

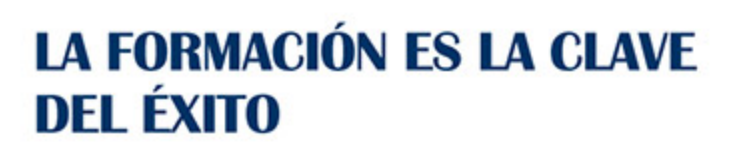

...............

# Guía del Curso Curso de Introducción a Python y Django

Modalidad de realización del curso: Online Titulación: Diploma acreditativo con las horas del curso

### **OBIETIVOS**

Este Curso de Introducción a Python y Django le ofrece una formación especializada en el lenguaje de programación interpretado. Debemos saber que Python es un lenguaje de programación interpretado, de propósito general y de alto nivel, que en los últimos años ha experimentado un gran auge, gracias a que es fácil de aprender, puede ejecutarse en diferentes sistemas operativos, y además, permite desarrollar aplicaciones rápidamente sin renunciar a un código legible y fácil de mantener. Con el Curso de Introducción a Python y Django podrá adquirir los conocimientos necesarios para desarrollar esta función con éxito, aprende a usar Django, un framework de Python para crear un blog.

#### **CONTENIDOS**

#### UNIDAD DIDÁCTICA 1. INTRODUCCIÓN A PYTHON Y DJANGO

- 1. ¿Qué es Python y Django?
- 2. Características del lenguaje
- 3. Instalación de Python
- 4. Windows
- 5. Linux
- 6. Instalación de Django
- 7. Instalar Django

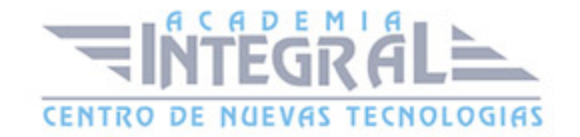

- 8. Cambiando la configuración
- 9. Configurar una base de datos

#### UNIDAD DIDÁCTICA 2. FORMULARIOS UTILIZANDO DJANGO

- 1. Formularios
- 2. Enlace a una página con el formulario
- 3. Validación de formularios
- 4. Editar el formulario

#### UNIDAD DIDÁCTICA 3. PLANTILLAS Y JQUERY UTILIZANDO DJANGO

- 1. Plantillas avanzadas.
- 2. Uso del sistema de plantillas
- 3. Múltiples contextos, misma plantilla
- 4. Acceso a variables de contexto
- 5. jQuery
- 6. Ejecutar código cuando la página ha sido cargada

#### UNIDAD DIDÁCTICA 4. INTRODUCCIÓN AL ACCESO A DATOS

- 1. Acceso a datos.
- 2. Agregar strings
- 3. Actualizar e insertar datos

#### UNIDAD DIDÁCTICA 5. INTRODUCCIÓN AL DOM Y JAVASCRIPT

- 1. Funcionamiento del DOM
- 2. ¿Qué es el DOM?
- 3. DOM y JavaScript
- 4. ¿Cómo se accede al DOM?
- 5. Interfaces del DOM

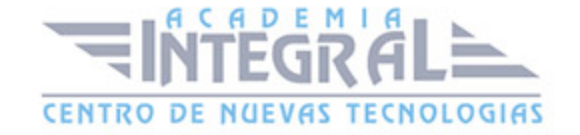

#### UNIDAD DIDÁCTICA 6. FRAMEWORK DE FORMULARIOS DE DJANGO

- 1. Creación de Formularios
- 2. Framework de formularios
- 3. Cómo establecer los datos iniciales del formulario

#### UNIDAD DIDÁCTICA 7. BASE DE DATOS: MODELOS Y RELACIONES

- 1. Modelos y relaciones
- 2. Primer paso
- 3. Comando validate

## UNIDAD DIDÁCTICA 8. INTERFAZ DE ADMINISTRACIÓN Y GESTIÓN DE LA SEGURIDAD

- 1. Interfaz de Administración
- 2. ¿Cuál es la solución de Django para tareas aburridas y repetitivas?
- 3. Seguridad

#### UNIDAD DIDÁCTICA 9. CONFIGURACIÓN DE SESIONES

- 1. Activar y utilizar Sesiones
- 2. Activar sesiones
- 3. Usar las sesiones en una vista
- 4. Comprobar que las cookies sean utilizables
- 5. Usar las sesiones fuera de las vistas
- 6. Sesiones breves frente a sesiones persistentes

#### UNIDAD DIDÁCTICA 10. CONTROL DE VERSIONES

- 1. Instalación y configuración de Git
- 2. Instalar Git
- 3. Iniciar nuestro repositorio Git

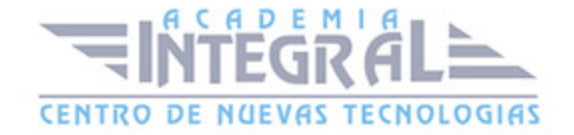

4. - Enviar nuestro código a GitHub

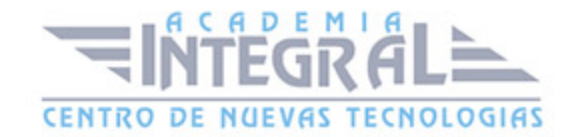

C/ San Lorenzo 2 - 2 29001 Málaga

T1f952 215 476 Fax951 987 941

#### www.academiaintegral.com.es

E - main fo@academiaintegral.com.es